# Mixed models in R using the Ime4 package Part 6: Interactions

Douglas Bates

University of Wisconsin - Madison and R Development Core Team <Douglas.Bates@R-project.org>

Max Planck Institute for Ornithology Seewiesen July 21, 2009

### Interactions of covariates and grouping factors

- ► For longitudinal data, having a random effect for the slope w.r.t. time by subject is reasonably easy to understand.
- ► Although not generally presented in this way, these random effects are an interaction term between the grouping factor for the random effect (Subject) and the time covariate.
- ▶ We can also define interactions between a categorical covariate and a random-effects grouping factor.
- ▶ Different ways of expressing such interactions lead to different numbers of random effects. These different definitions have different levels of complexity, affecting both their expressive power and the ability to estimate all the parameters in the model.

### Outline

Interactions with grouping factors

The Machines data

Scalar interactions or vector-valued random effects?

The brain activation data

Considering differences

Fixed-effects for the animals

Summary

### Machines data

- ▶ Milliken and Johnson (1989) provide (probably artificial) data on an experiment to measure productivity according to the machine being used for a particular operation.
- ▶ In the experiment, a sample of six different operators used each of the three machines on three occasions a total of nine runs per operator.
- ▶ These three machines were the specific machines of interest and we model their effect as a fixed-effect term.
- ► The operators represented a sample from the population of potential operators. We model this factor, (Worker), as a random effect.
- ► This is a replicated "subject/stimulus" design with a fixed set of stimuli that are themselves of interest. (In other situations the stimuli may be a sample from a population of stimuli.)

### Machines data plot

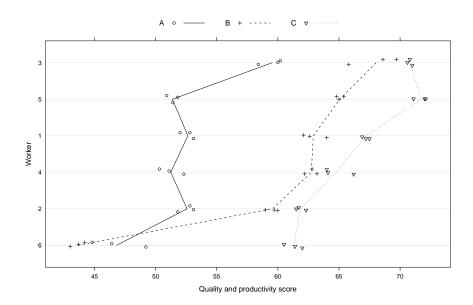

# Random effects for subject and subject:stimulus

```
Linear mixed model fit by REML
Formula: score ~ Machine + (1 | Worker) + (1 | Worker: Machine)
   Data: Machines
       BIC logLik deviance REMLdev
 227.7 239.6 -107.8
                       225.5
Random effects:
 Groups
                Name
                            Variance Std.Dev.
 Worker: Machine (Intercept) 13.90946 3.72954
 Worker
                (Intercept) 22.85849 4.78105
 Residual
                             0.92463 0.96158
Number of obs: 54, groups: Worker: Machine, 18; Worker, 6
Fixed effects:
            Estimate Std. Error t value
(Intercept) 52.356
                          2.486 21.063
MachineB
              7.967
                          2.177
                                  3.660
MachineC
              13.917
                          2.177
                                  6.393
```

### Comments on the data plot

- ► There are obvious differences between the scores on different machines.
- ▶ It seems likely that Worker will be a significant random effect, especially when considering the low variation within replicates.
- ➤ There also appears to be a significant Worker: Machine interaction. Worker 6 has a very different pattern w.r.t. machines than do the others.
- ► We can approach the interaction in one of two ways: define simple, scalar random effects for Worker and for the Worker: Machine interaction or define vector-valued random effects for Worker

### Characteristics of the scalar interaction model

- ► The model incorporates simple, scalar random effects for Worker and for the Worker: Machine interaction.
- ▶ These two scalar random-effects terms have  $q_1 = q_2 = 1$  so they contribute  $n_1 = 6$  and  $n_2 = 18$  random effects for a total of q = 24. There are 2 variance-component parameters.
- ► The random effects allow for an overall shift in level for each worker and a separate shift for each combination of worker and machine. The unconditional distributions of these random effects are independent. The unconditional variances of the interaction random effects are constant.
- ► The main restriction in this model is the assumption of constant variance and independence of the interaction random effects.

### Model matrix $Z^{\mathsf{T}}$ for the scalar interaction model

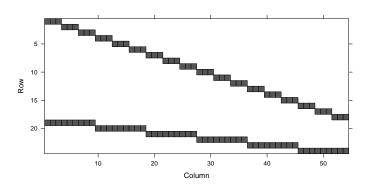

▶ Because we know these are scalar random effects we can recognize the pattern of a balanced, nested, two-factor design, similar to that of the model for the Pastes data.

### Characteristics of the vector-valued r.e. model

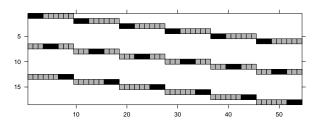

- ► We use the specification (0 + Machine|Worker) to force an "indicator" parameterization of the random effects.
- ▶ In this image the 1's are black. The gray positions are non-systematic zeros (initially zero but can become nonzero).
- ▶ Here k=1,  $q_1=3$  and  $n_1=6$  so we have q=18 random effects but  $q_1(q_1+1)/2=6$  variance-component parameters to estimate.

### Vector-valued random effects by subject

```
Linear mixed model fit by REML
Formula: score ~ Machine + (0 + Machine | Worker)
  Data: Machines
        BIC logLik deviance REMLdev
 228.3 248.2 -104.2
                       216.6
                               208.3
Random effects:
          Name
                   Variance Std.Dev. Corr
Groups
          Machine A 16.64097 4.07933
 Worker
          MachineB 74.39556 8.62529 0.803
          MachineC 19.26756 4.38948 0.623 0.771
Residual
                    0.92463 0.96158
Number of obs: 54, groups: Worker, 6
Fixed effects:
            Estimate Std. Error t value
              52.356
(Intercept)
                          1.681 31.150
MachineB
              7.967
                          2.421
                                  3.291
MachineC
              13.917
                          1.540
                                  9.037
```

# Comparing the model fits

- ▶ Although not obvious from the specifications, these model fits are nested. If the variance-covariance matrix for the vector-valued random effects has a special form, called *compound symmetry*, the model reduces to model fm1.
- ▶ The p-value of 6.5% may or may not be significant.

### Model comparisons eliminating the unusual combination

▶ In a case like this we may want to check if a single, unusual combination (Worker 6 using Machine "B") causes the more complex model to appear necessary. We eliminate that unusual combination.

### Model comparisons without the unusual combination

# Machines data after eliminating the unusual combination

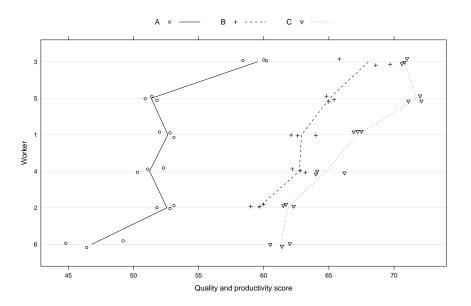

### Trade-offs when defining interactions

- ▶ It is important to realize that estimating scale parameters (i.e. variances and covariances) is considerably more difficult than estimating location parameters (i.e. means or fixed-effects coefficients).
- A vector-valued random effect term having  $q_i$  random effects per level of the grouping factor requires  $q_i(q_i+1)/2$  variance-covariance parameters to be estimated. A simple, scalar random effect for the interaction of a "random-effects" factor and a "fixed-effects" factor requires only 1 additional variance-covariance parameter.
- ► Especially when the "fixed-effects" factor has a moderate to large number of levels, the trade-off in model complexity argues against the vector-valued approach.
- ➤ One of the major sources of difficulty in using the lme4 package is the tendency to overspecify the number of random effects per level of a grouping factor.

# Brain activation data from West, Welch and Gałecki (2007) Brain activation data in an alternative layout

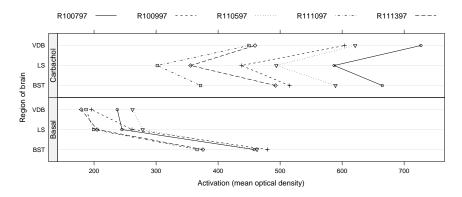

- ▶ In the experiment seven different regions of five rats' brains were imaged in a basal condition (after injection with saline solution) and after treatment with the drug Carbachol. The data provided are from three regions.
- ▶ This representation of the data is similar to the figure on the cover of West, Welch and Gałecki (2007).

# Reproducing the models from West et al.

- ▶ These data are analyzed in West et al. (2007) allowing for main effects for treatment and region, a fixed-effects interaction of these two factors and vector-valued random effects for the intercept and the treatment by animal.
- ▶ Note that this will require estimating three variance component parameters from data on five animals.
- ▶ Their final model also allowed for different residual variances by treatment. We won't discuss that here.
- ▶ We choose the order of the levels of region to produce the same parameterization of the fixed effects.

```
'data.frame': 30 obs. of 4 variables:
$ animal : Factor w/ 5 levels "R100797", "R100997",..: 4 4 4 4 4 4 5
$ treatment: Factor w/ 2 levels "Basal", "Carbachol": 1 1 1 2 2 2 1 1 1
$ region : Factor w/ 3 levels "VDB", "BST", "LS": 2 3 1 2 3 1 2 3 1 2
$ activate : num 366 199 187 372 302 ...
```

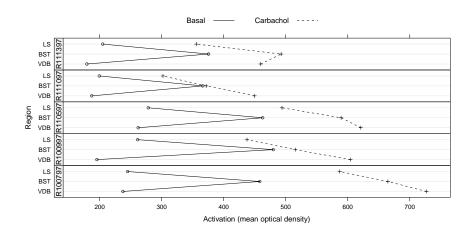

▶ The animals have similar patterns of changes but different magnitudes.

### Model 5.1 from West et al.

```
Linear mixed model fit by REML
Formula: activate ~ region * treatment + (1 | animal)
   Data: ratbrain
         BIC logLik deviance REMLdev
 291.3 302.5 -137.6
                       325.3
                                275.3
Random effects:
          Name
                      Variance Std.Dev.
 Groups
 animal
          (Intercept) 4849.8
                                69.64
 Residual
                      2450.3
                               49.50
Number of obs: 30, groups: animal, 5
Fixed effects:
                              Estimate Std. Error t value
(Intercept)
                                212.29
                                            38.21
                                                    5.556
regionBST
                                216.21
                                            31.31
                                                    6.906
regionLS
                                25.45
                                            31.31
                                                    0.813
treatmentCarbachol
                                360.03
                                            31.31 11.500
regionBST:treatmentCarbachol
                              -261.82
                                                   -5.914
                                            44.27
regionLS:treatmentCarbachol
                               -162.50
                                            44.27 -3.670
```

### Model 5.2 from West et al.

```
Linear mixed model fit by REML
Formula: activate ~ region * treatment + (treatment | animal)
   Data: ratbrain
         BIC logLik deviance REMLdev
 269.2 283.2 -124.6
                       292.7
                               249.2
Random effects:
         Name
                             Variance Std.Dev. Corr
 Groups
 animal
          (Intercept)
                             1284.3
                                       35.837
          treatmentCarbachol 6371.3
                                       79.821
                                                0.801
 Residual
                              538.9
                                       23.214
Number of obs: 30, groups: animal, 5
Fixed effects:
                             Estimate Std. Error t value
(Intercept)
                               212.29
                                            19.10 11.117
                               216.21
                                            14.68 14.726
regionBST
                                25.45
                                                   1.733
regionLS
                                           14.68
                                                   9.328
treatmentCarbachol
                               360.03
                                            38.60
                              -261.82
regionBST:treatmentCarbachol
                                           20.76 -12.610
regionLS:treatmentCarbachol
                              -162.50
                                            20.76 -7.826
```

### A variation on model 5.2 from West et al.

```
Linear mixed model fit by REML
Formula: activate ~ region * treatment + (0 + treatment | animal)
  Data: ratbrain
        BIC logLik deviance REMLdev
 269.2 283.2 -124.6
                       292.7
                               249.2
Random effects:
 Groups
         Name
                             Variance Std.Dev. Corr
 animal
          treatmentBasal
                              1284.3
                                       35.837
          treatmentCarbachol 12238.1 110.626 0.902
Residual
                               538.9
                                       23.214
Number of obs: 30, groups: animal, 5
Fixed effects:
                             Estimate Std. Error t value
(Intercept)
                               212.29
                                            19.10 11.117
regionBST
                               216.21
                                            14.68 14.726
regionLS
                                25.45
                                           14.68
                                                  1.733
treatmentCarbachol
                               360.03
                                           38.60
                                                   9.328
regionBST:treatmentCarbachol
                              -261.82
                                           20.76 -12.610
regionLS:treatmentCarbachol
                              -162.50
                                            20.76 - 7.826
```

# Simple scalar random effects for the interaction

```
Linear mixed model fit by REML
Formula: activate ~ region * treatment + (1 | animal) + (1 | animal:tre
   Data: ratbrain
        BIC logLik deviance REMLdev
 274.7 287.3 -128.4
                       302.1
                               256.7
Random effects:
                  Name
                              Variance Std.Dev.
 Groups
 animal:treatment (Intercept) 3185.7
                                       56.442
                  (Intercept) 3575.5
 animal
                                       59.796
                               538.9
                                       23.214
 Residual
Number of obs: 30, groups: animal:treatment, 10; animal, 5
Fixed effects:
                             Estimate Std. Error t value
                               212.29
                                           38.21
                                                    5.556
(Intercept)
                               216.21
                                           14.68 14.726
regionBST
regionLS
                                25.45
                                           14.68
                                                   1.733
treatmentCarbachol
                               360.03
                                           38.60
                                                   9.328
                              -261.82
                                           20.76 -12.610
regionBST:treatmentCarbachol
                              -162.50
                                           20.76 - 7.826
regionLS:treatmentCarbachol
```

### Prediction intervals for the random effects

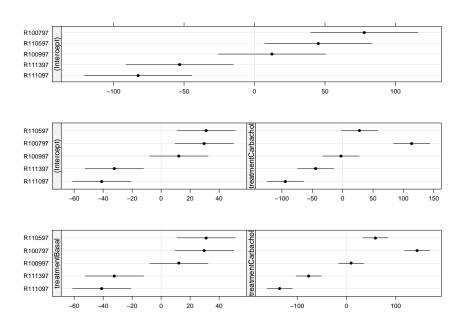

### Is this "overmodeling" the data?

► The prediction intervals for the random effects indicate that the vector-valued random effects are useful, as does a model comparison.

- ► However, these models incorporate many fixed-effects parameters and random effects in a model of a relatively small amount of data. Is this too much?
- ▶ There are several ways we can approach this:
  - ▶ Simplify the model by considering the difference in activation under the two conditions within the same animal:region combination (i.e. approach it like a paired t-test).
  - ▶ Model the five animals with fixed effects and use F-tests.
  - Assess the precision of the variance estimates (done later).

### Checking for balanced and unreplicated; tabling activate

▶ We saw the balance in the data plots but we can check too > ftable(xtabs(~treatment + region + animal, ratbrain))

```
    animal R100797 R100997 R1110597 R111097 R111397

    treatment region
    region

    Basal
    VDB

    BST
    1

    LS
    1

    1
    1

    1
    1

    1
    1

    1
    1

    1
    1

    1
    1

    1
    1

    1
    1

    1
    1

    1
    1

    1
    1

    1
    1

    1
    1

    1
    1

    1
    1

    1
    1

    1
    1

    1
    1

    1
    1

    1
    1

    1
    1

    1
    1

    1
    1

    1
    1

    1
    1

    1
    1

    1
    1

    1
    1

    1
    1

    1
    1

    1
    1

    1
    1

    1
    1

    1
    1

    1
    1

    1
    1

    1
    1

    1
    1

    1
    1
```

► In xtabs we can use a two-sided formula to tabulate a variable > ftable(atab <- xtabs(activate ~ treatment + animal +</p>

+ region, ratbrain))

|           |         | region | VDB    | BST    | LS     |
|-----------|---------|--------|--------|--------|--------|
| treatment | animal  |        |        |        |        |
| Basal     | R100797 |        | 237.42 | 458.16 | 245.04 |
|           | R100997 |        | 195.51 | 479.81 | 261.19 |
|           | R110597 |        | 262.05 | 462.79 | 278.33 |
|           | R111097 |        | 187.11 | 366.19 | 199.31 |
|           | R111397 |        | 179.38 | 375.58 | 204.85 |
| Carbachol | R100797 |        | 726.96 | 664.72 | 587.10 |
|           | D100007 |        | 604 00 | E1E 00 | 497 EC |

### Considering differences

- ▶ Before we can analyze the differences at each animal:region combination we must first calculate them.
- ▶ We could do this by subsetting the ratbrain data frame for the "Basal" and "Carbachol" levels of the treatment factor and forming the difference of the two activate columns. For this to be correct we must have the same ordering of levels of the animal and region factors in each half. It turns out we do but we shouldn't count on this (remember "Murphy's Law"?).
- ▶ A better approach is to reshape the data frame (but this is complicated) or to use xtabs to align the levels. First we should check that the data are indeed balanced and unreplicated.

### Taking differences

```
► The atab object is an array with additional attributes
    xtabs [1:2, 1:5, 1:3] 237 727 196 604 262 ...
    - attr(*, "dimnames")=List of 3
        ..$ treatment: chr [1:2] "Basal" "Carbachol"
        ..$ animal : chr [1:5] "R100797" "R100997" "R110597" "R111097"
        ..$ region : chr [1:3] "VDB" "BST" "LS"
        - attr(*, "class")= chr [1:2] "xtabs" "table"
        - attr(*, "call")= language xtabs(formula = activate ~ treatment +
```

▶ Use apply to take differences over dimension 1
> (diffs <- as.table(apply(atab, 2:3, diff)))</p>

```
region
animal VDB BST LS
R100797 489.54 206.56 342.06
R100997 408.78 35.48 176.37
R110597 359.02 126.46 215.60
R111097 262.59 5.52 102.71
R111397 280.20 117.00 150.89
```

### Taking differences (cont'd)

Finally, convert the table of differences to a data frame.

```
'data.frame': 15 obs. of 3 variables:
$ animal: Factor w/ 5 levels "R100797","R100997",..: 1 2 3 4 5 1 2 3 4
$ region: Factor w/ 3 levels "VDB","BST","LS": 1 1 1 1 1 2 2 2 2 2 2 ...
$ Freq : num 490 409 359 263 280 ...
```

> names(diffs)[3] <- "actdiff"</pre>

> str(diffs <- as.data.frame(diffs))</pre>

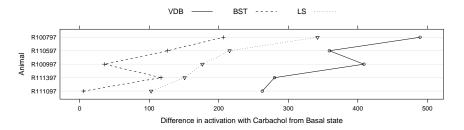

# Using fixed-effects for the animals

- ► There are five experimental units (animals) in this study. That is about the lower limit under which we could hope to estimate variance components.
- ▶ We should compare with a fixed-effects model.
- ▶ If we wish to evaluate coefficients for treatment or region we must be careful about the "contrasts" that are used to create the model. However, the analysis of variance table does not depend on the contrasts.
- ▶ We use aov to fit the fixed-effects model so that a summary is the analysis of variance table.
- ▶ The fixed-effects anova table is the sequential table with main effects first, then two-factor interactions, etc. The anova table for an lmer model gives the contributions of the fixed-effects after removing the contribution of the random effects, which include the animal:treatment interaction in model m52.

### A model for the differences

```
Linear mixed model fit by REML
Formula: actdiff region + (1 | animal)
  Data: diffs
        BIC logLik deviance REMLdev
 147.4 150.9 -68.68
                       162.3
Random effects:
 Groups
          Name
                      Variance Std.Dev.
 animal
          (Intercept) 6209.9
                               78.803
 Residual
                      1562.2
                               39.524
Number of obs: 15, groups: animal, 5
Fixed effects:
            Estimate Std. Error t value
(Intercept)
              360.03
                          39.42
                                 9.132
regionBST
             -261.82
                          25.00 -10.474
regionLS
             -162.50
                          25.00 -6.501
Correlation of Fixed Effects:
          (Intr) rgnBST
regionBST -0.317
regionLS -0.317 0.500
```

### Fixed-effects anova versus random effects

```
> summary(m52f <- aov(activate ~ animal * treatment +
      region * treatment, ratbrain))
                Df Sum Sq Mean Sq F value
                                             Pr(>F)
                 4 126197
                            31549 58.544 2.376e-09
animal
treatment
                 1 358347
                           358347 664.965 1.844e-14
                 2 100998
                            50499 93.708 1.465e-09
region
                4
                    40384
                            10096 18.734 6.973e-06
animal:treatment
                    87352
                            43676 81.047 4.244e-09
treatment:region 2
Residuals
                     8622
                              539
                16
> anova(m52)
Analysis of Variance Table
                Df Sum Sq Mean Sq F value
region
                 2 100998
                            50499 93.708
treatment
                 1 18900
                            18900 35.072
region:treatment 2 87352
                            43676 81.047
```

► Except for the treatment factor, the anova tables are nearly identical.

### Summary

- ▶ It is possible to fit complex models to balanced data sets from carefully designed experiments but one should always be cautious of creating a model that is too complex.
- ▶ I prefer to proceed incrementally, taking time to examine data plots, rather than starting with a model incorporating all possible terms.
- ➤ Some feel that one should be able to specify the analysis (and, in particular, the analysis of variance table) before even beginning to collect data. I am more of a model-builder and try to avoid dogmatic approaches.
- ► For the ratbrain data I would be very tempted to take differences and analyze it as a randomized blocked design.